## **EPL372 Lab Exercise 8: Exercise on OpenMP**

cess., \*/ return do fork(flags | CLONE VM | CLONE UNTRACED, 0, Sreps. 0, NULL, NUL >thread ts io bitmap = NULL Nyold flush thread(yoid){ struct task struct 'tsk = current, memselitsk clear fpu(tsk);tsk->used math = 0;}void release thread(struct task struct "dead task){ if (dead task bugging check if (dead task->mm->context.size) { printk("WARNING: dead process %8s still has Lt release x86 irqs(dead task);)/\* \* This gets called before we allocate a new thread and cony \* the current use prepare to copy(struct task struct "tsk)(unlazy fou(tsk);)int copy thread(int nr, unsigned long clong thans, unsigned unsigned long unused, struct task struct \* p, struct pt regs \* regs) struct pt regs \* childregs, struct tesk struct childregs = ((struct pt\_regs \*) (THREAD\_SIZE + (unsigned long) p->thread\_info)) - 1; struct\_cpy(childregs, regs); childregs->eax = 0; childregs->esp = esp; p->set child tid = p->clear child tid = NULL; p->thread.esp = (unsigned long) childregs: p->thread.esp0 = (unsigned long) (childregs+1);p->thread.eip = (unsigned long) ret\_from\_fork; savesegment(fs.p->thread\_fs) savesegment(gs,p->thread.gs); tsk = current, if (unlikely(NULL) = tsk->thread.ts io bitmap)) { p->thread.ts io bitmen = kmalloc(IO BITMAP BYTES, GFP KERNEL); if (Ip->thread.ts to bitmap) return ENOMEM; memopy(p >thread.ts io bitmap, tsk->thread.ts io bitmap, iii BITMAP BYTES); i/ \* Set a new TLS for the child thread? \*/if (clone flags & CLONE SETTLS) { struct desc. struct "desc; struct user desc info; int idx; em = -EFAULT; if (copy from user(&info, (void (user \*)childregs->esi, sizeof(info))) goto out; err = -EINVAL; if (LDT empty(&info)) out; ldx = Info.entry\_number; if (idx < GDT\_ENTRY\_TLS\_MIN || Idx > GDT\_ENTRY\_TLS\_MAX) goto out; desc = p-1 out if (err && p->thread ts io bitmap). kfree(p->thread ts io bitmap): return err; M\* fill in the user structure for

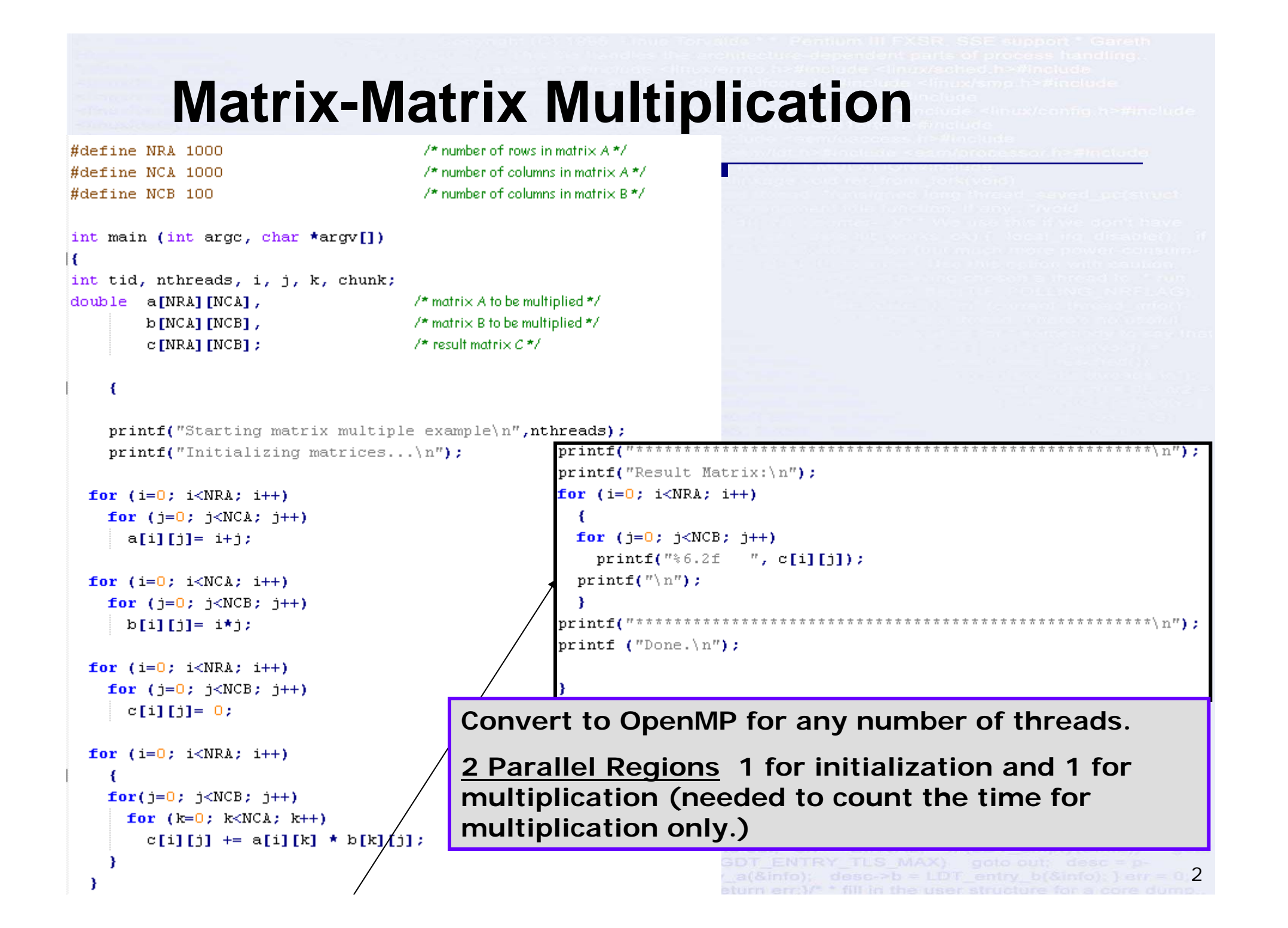